### **Introduction to UNIX**

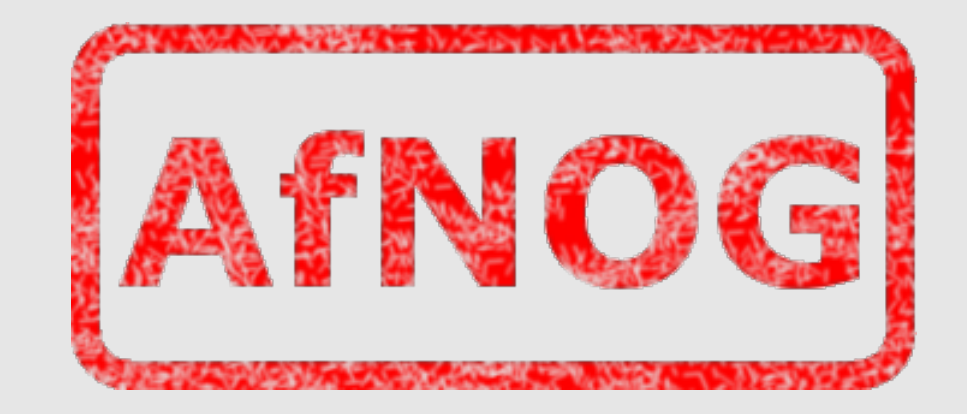

#### AfNOG X May 2009 Cairo, Egypt

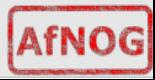

## **Boot Camp Summary Time Table**

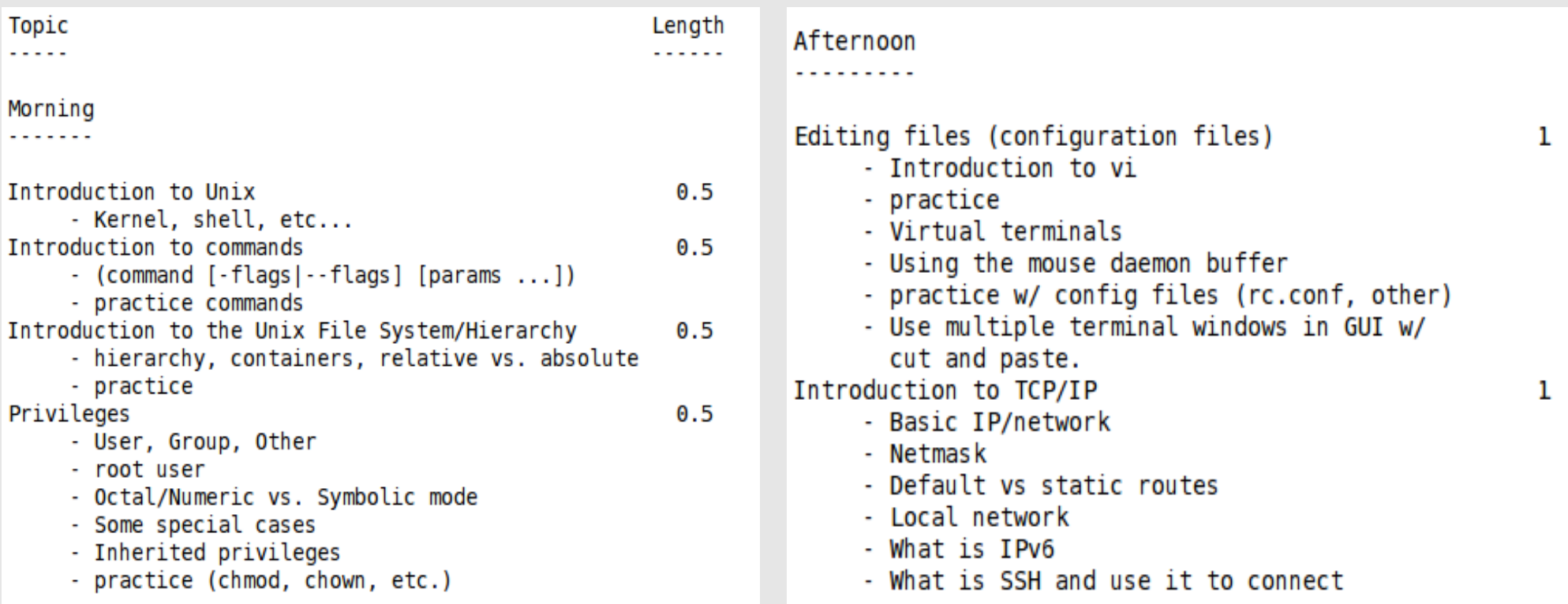

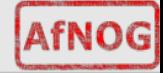

# **Why use UNIX?**

- Scalability and reliability
	- − has been around for many years
	- − works well under heavy load
- Flexibility
	- − emphasises small, interchangeable components
- Manageability
	- − remote logins rather than GUI
	- − scripting
- Security
	- − Due to modular design has a reasonable security model
	- − UNIX and its applications are not blameless though

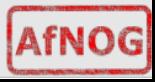

## **Initial topics:**

- UNIX birds-eye overview
- Partitioning
- FreeBSD installation

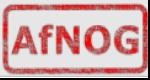

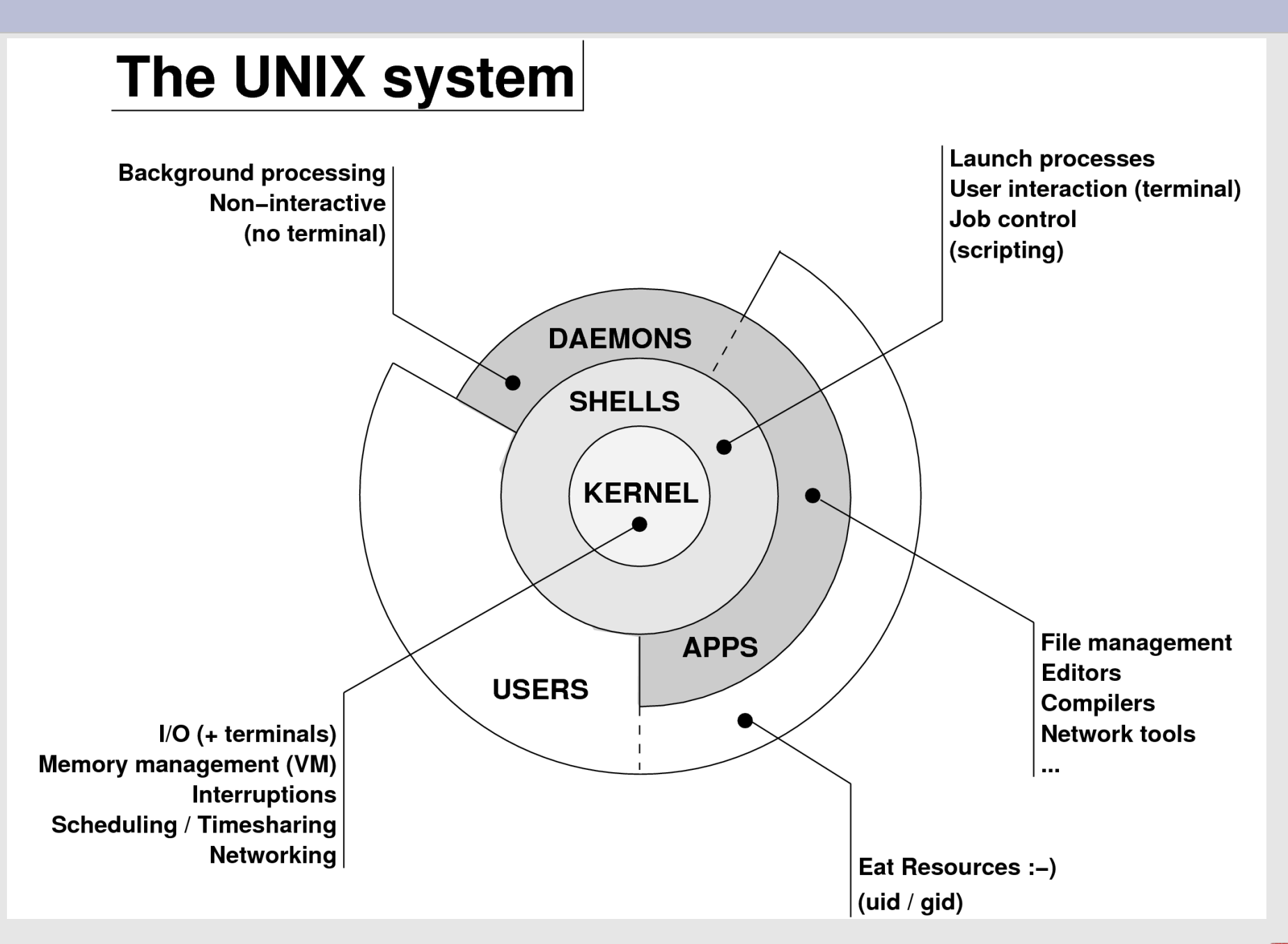

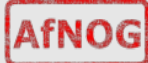

# **Kernel**

- The "core" of the operating system
- Device drivers
- communicate with your hardware
- block devices, character devices, network devices, pseudo devices
- Filesystems
- organise block devices into files and directories
- Memory management
- Timeslicing (multiprocessing)
- Networking stacks esp. TCP/IP
- Enforces security model

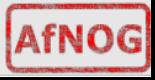

# **Shell**

- Command line interface for executing programs
	- − DOS/Windows equivalent: command.com or command.exe
- Choice of similar but slightly different shells
	- − sh: the "Bourne Shell". Standardised in POSIX
	- − csh: the "C Shell". Not standard but includes command history
	- − bash: the "Bourne-Again Shell". Combines POSIX standard with command history. But distributed under GPL (more restrictive than BSD licence)

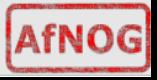

### **User processes**

- The programs that you choose to run
- Frequently-used programs tend to have short cryptic names
	- − "ls" = list files
	- − "cp" = copy file
	- − "rm" = remove (delete) file
- Lots of stuff included in the base system
	- − editors, compilers, system admin tools
- Lots more stuff available to install too
	- − packages / ports

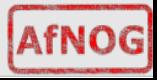

## **System processes**

- Programs that run in the background; also known as "daemons" ==>
- Examples:
	- − **cron**: executes programs at certain times of day
	- − **syslogd**: takes log messages and writes them to files
	- − **inetd**: accepts incoming TCP/IP connections and starts programs for each one
	- − **sshd**: accepts incoming logins
	- − **sendmail** (other MTA daemon like Exim): accepts incoming mail

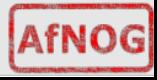

# **Security model**

- Numeric IDs
	- − user id (uid 0 = "*root*", the superuser)
	- − group id
	- − supplementary groups
- Mapped to names
	- − /etc/passwd, /etc/group (plain text files)
	- − /etc/pwd.db (fast indexed database)
- Suitable security rules enforced
	- − e.g. you cannot kill a process running as a different user, unless you are "*root*"

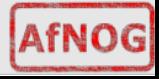

### **Any questions?**

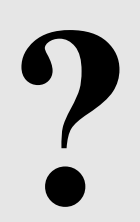

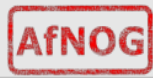

## **Standard PC boot sequence**

- 1.Power to the Computer.
- *2.Basic Input/Output System* (BIOS) is read from a chip.
- 3.The BIOS locates a suitable boot source (e.g. hard drive, CD-ROM, network, USB).
- 4.Disks are divided into 512-byte blocks.
- 5.The very first block is the *Master Boot Record* (MBR). 6.The BIOS loads and runs the code in the MBR, which continues the bootup sequence.

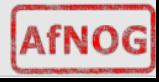

# **Partitioning**

- The MBR contains a table allowing the disk to be divided into partitions (4 max.).
- Beyond that, you can nominate one partition as an "extended partition" and then further subdivide it into "logical partitions".
- FreeBSD has its own partitioning system, because UNIX pre-dates the PC.
- FreeBSD recognises MBR partitions, but calls them "slices" to avoid ambiguity.

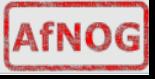

## **FreeBSD partitions**

- Partitions (usually) sit within a slice.
- Partitions called a, b, c, d, e, f, g, h.
- CANNOT use 'c'
	- − for historical reasons, partition 'c' refers to the entire slice
- By convention, 'a' is root partition and 'b' is swap partition.
- 'swap' is optional, but used to extend capacity of your system RAM.

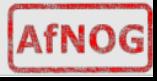

# **Simple partitioning: /dev/da0 (20GB)**

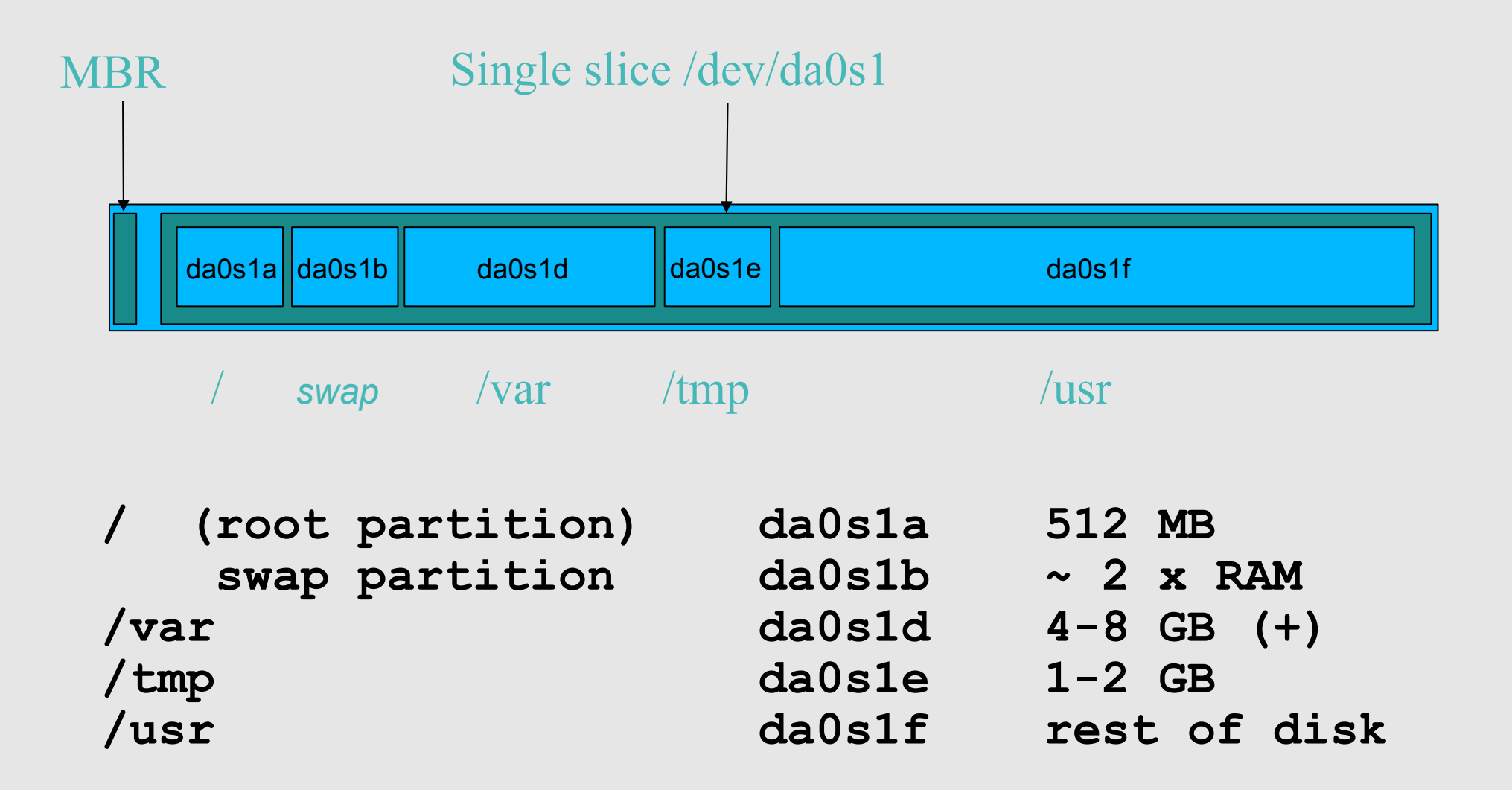

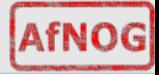

## **'Auto' Partition**

During FreeBSD installation you can choose this option. It does the following:

- Small root partition
	- − this will contain everything not in another partition
	- − /boot for kernel, /bin, /sbin etc.
- A *swap partition* for virtual memory
- Small /tmp partition
	- − so users creating temporary files can't fill up your root partition
- Small /var partition
- Rest of disk is /usr
	- − Home directories are /usr/home/<username>

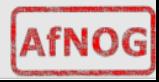

# **Partitioning Issues**

- /var may not be big enough
- /usr contains the OS, 3rd party software, and your own important data
	- − If you reinstall from scratch and erase /usr, you will lose your own data
- So you might want to split into /usr and /u
	- − Suggest 4-6GB for /usr, remainder for /u
- Everything in "/" is now more common due to RAID. Why? Valid?
- Some people use a ramdisk for /tmp

# /etc/fstab: 64MB ramdisk md /tmp mfs -s131072, rw, nosuid, nodev, noatime 0 0

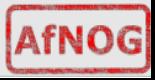

## **Core directory refresher**

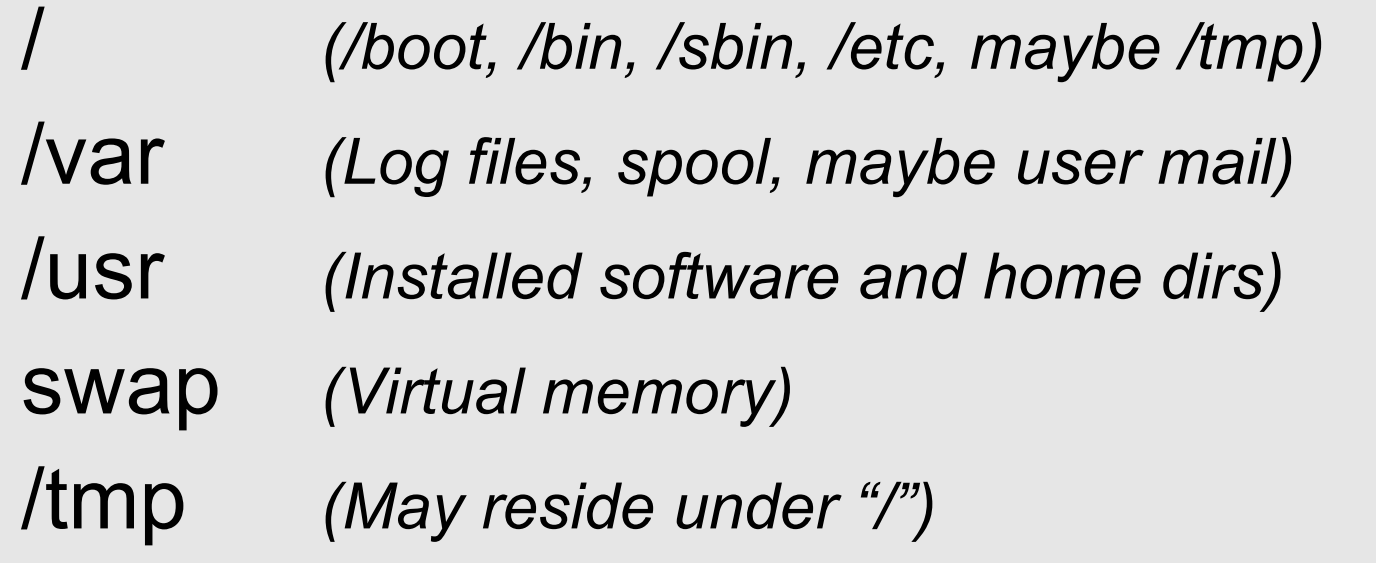

Don't confuse the the "root account" (/root) with the "root" ("/") partition.

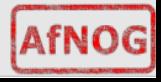

### **Note...**

- Slicing/partitioning is just a logical division
- If your hard drive dies, most likely *everything* will be lost.
- If you want data security, then you need to set up mirroring with a separate drive.
	- − Another reason to keep your data on a separate partition, e.g. /u
	- <sup>−</sup> Remember, "rm -rf" on a mirror works *very* well.
- Or, as always "Data Security" <==> Backup

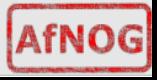

## **Summary: block devices**

#### • IDE (ATAPI) disk drives

- − /dev/ad0
- − /dev/ad1 ...etc

#### • SCSI or SCSI-like disks (e.g. USB flash, SATA)

- − /dev/da0
- − /dev/da1 ...etc

#### • IDE (ATAPI) CD-ROM

- − /dev/acd0 ...etc
- Traditional floppy drive
	- − /dev/fd0
- etc.

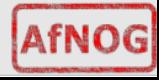

## **Summary**

#### • Slices (scsi/sata)

- − /dev/da0s1
- − /dev/da0s2
- − /dev/da0s3
- − /dev/da0s4
- Defined in MBR
- Slices == Partitions in the Windows universe.

• **BSD Partitions** 

- − /dev/da0s1a
- − /dev/da0s1b
- − /dev/da0s1d ...etc
- − /dev/da0s2a
- − /dev/da0s2b
- − /dev/da0s2d ...etc
- Conventions:
	- − 'a' is /
	- − 'b' is swap
	- − 'c' cannot be used

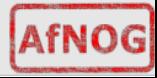

### **Any questions?**

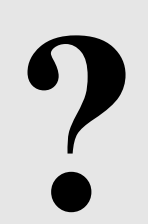

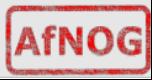

# **Installing FreeBSD**

- Surprisingly straightforward
- Boot from CD/DVD, runs "sysinstall"
- Slice your disk
	- − Can delete existing slice(s)
	- − Create a FreeBSD slice
- Partition
- Choose which parts of FreeBSD distribution you want, or choose "all"
- Install from choice of media
	- − CD-ROM, DVD, FTP/PXE boot, etc.

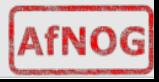

# **Finding more information**

- Our reference handout
- man pages
	- − Use this when you know the name of the command
- www.freebsd.org
	- − handbook, searchable website / mail archives
- "The Complete FreeBSD" (O'Reilly)
- comp.unix.shell FAQ
	- − http://www.faqs.org/faqs/ by-newsgroup/comp/comp.unix.shell.html
- STFW (Search The Friendly Web), or "GIYF"

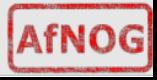